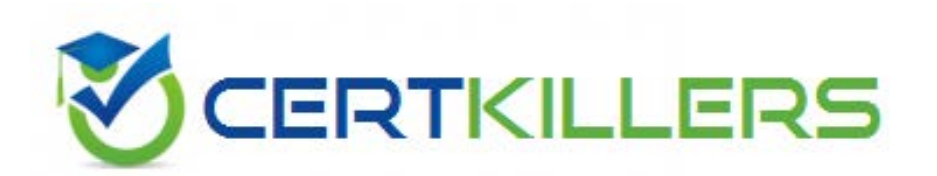

# **LOT-983 IBM**

Lotus Notes Domino 8.5 Managing Servers and Users

## **QUESTION: 153**

Don is trying to install a multi-user installation for his Domino Designer and Administrator client machine, but he cannot find the option to select. Why is Don not able to find the option?

- A. The feature must be set in the install.xml file.
- B. The option is available only in a silent installation.
- C. The feature is not available for Windows operating systems.
- D. The feature is available only for the Notes client-only installation package.

#### **Answer:** D

## **QUESTION:** 154

Don wants to configure a single-user installation of the Notes client on his Linux operating system but finds it installs a multi-user installation. Why is this occuring?

A. A multi-user installation is the only installation configuration for the Linux operating system.

B. The Domino administrator has created a transform file to install only multi-user configurations.

C. Don is using the incorrect command line for installing the client, or he should be using atranform file to install a single-user installation.

D. The Notes client cannot be configured as a single-uinstallation; it has to be installed as a multi- user installation for all operating systems.

# **Answer:** A

#### **QUESTION:** 155

The Notes 8.5 installation package for Linux is available in which of the following formats?

A. RPM or DEBinstall kits

- B. RPM , ISMP, ZIP, or DEB install kits
- C. RPM , ISMP, or DEB install kits
- D. Installation files for the Notes clients are available only in a self-extracting ZIP file.

E. There is no 8.5 installation package for Linux; only the Domino server is supported for Linux.

**Answer:** A

## **QUESTION: 156**

Dawn uninstalled and then reinstalled her WebSphere Portal composite application support for Notes from her WebSphere Portal server. What must she now do to her existing composite applications?

A. Restart theWebShere Portal Server.

B. Restart the HTTP task on the Portal Server to refresh thePortlets.

C. Dawn must re-compile herapplicatons from a command line on the Websphere Portal Server.

D. Dawn must recreate the composite application elements that containportlets using the newly installed portlets.

#### **Answer:** D

## **QUESTION:** 157

Peter wants to deploy DAOS in his environment now that his company has migrated to Domino 8.5. If DAOS is not enabled, does Peter need to enable transaction logging on his Domino server as well?

A. No - Transaction logging is not required for DAOS.

B. Yes - Transaction logging must be enabled and is arequirment of DAOS.

C. Yes - but Transactional Logging is enabled by default when he enabled DAOS.

D. No - Transaction logging can cause performance issues and corruption when used with DAOS.

# **Answer:** B

#### **QUESTION: 158**

Karl has a mixed environment of Domino 7 and Domino 8.5 servers and would like to enable the out-of-office server service. Would Karl be able to enable this feature?

A. Yes, the service can be enabled as long as the primary mail gateway server is Domino Version 8.5.

B. Yes, if the user'smailfile server is version 7 and it is clustered with a Domino server running version 8.5.

C. No, all servers in his environment must be Domino Version 8.5. He can use the service setting when all servers have been upgraded to Lotus Domino 8.5.

D. Yes, this functionality is available in both Domino version 7 and version 8.5 with the Domino Directory using a version 8.5 Domino Directory template.

**Answer:** C

# Download Full Version From https://www.certkillers.net

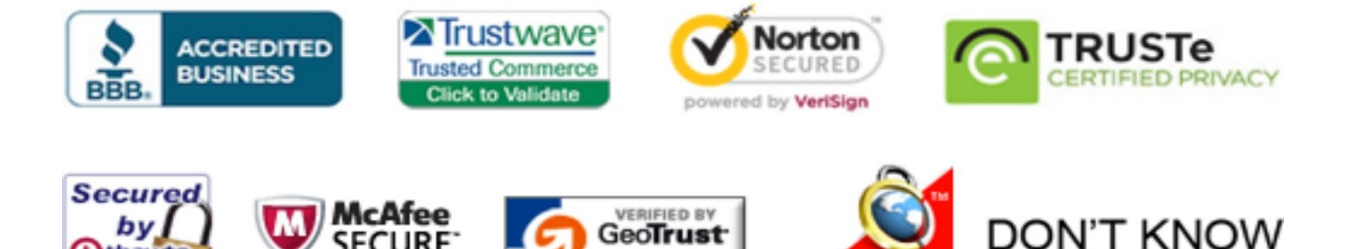

GeoTrust, Inc.

CLICK 09.01.13 09:37 UTC

OR NO PREFERENCE

**SECURE** 

09-JAN

**TESTED** 

**Othawte** 

2013-01-09

*Pass your exam at First Attempt....Guaranteed!*